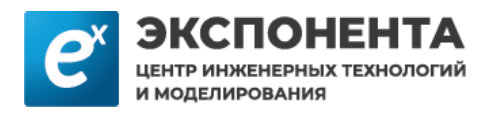

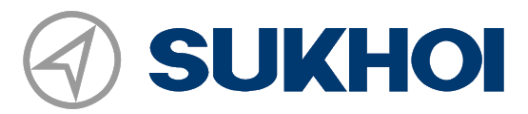

# История успеха ГСС: системное моделирование аэродинамики самолёта

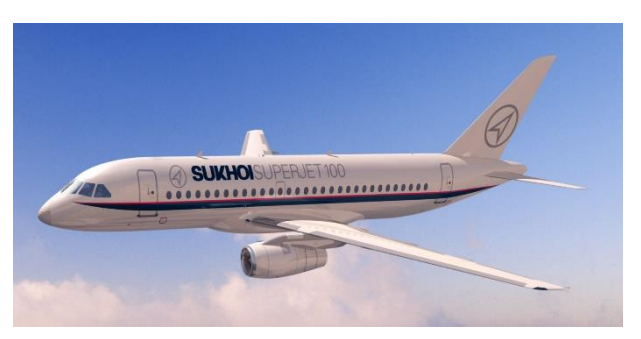

*«Модельно-ориентированный подход на базе MATLAB/Simulink сокращает сроки разработки и упрощает взаимодействие с разработчиками вычислительной части ПО, а также позволяет использовать модели, разработанные в ранних версиях»*

**Сергей Алексеев,** 

**Главный специалист НИО Аэродинамики филиала ПАО** 

## Задача:

Изначально в НИО Аэродинамики компании АО «Гражданские самолёты Сухого» использовалась системная модель самолёта, созданная в среде Simulink. Она включала модели динамики движения, модели авионики и комплексной системы управления. Большая часть математики была реализована на языке Си, и функции интегрировались в Simulink посредством блоков S-function builder. Подобный подход позволил использовать код, оставленный в наследство (legacy code), но повлёк за собой ряд организационных проблем.

Сильно связанный Си-код было трудно поддерживать, тестирование отдельных функций занимало много времени, а модификации, вносимые в код одной командой разработчиков, не отслеживались другими разработчиками. Изменения в Си-коде, структуре модели, отдельных блоках Simulink или параметрах динамической симуляции влекли за собой длительный процесс поиска ошибок и несоответствий.

Помимо этого, работа с моделью затруднялась тем, что инженеры использовали и дорабатывали её в разных версиях Simulink, и при импорте моделей из старых версий в более новые возникали численные расхождения в расчётах, а также обнаруживались устаревшие или несовместимые библиотеки. Для устранения этих проблем было принято решение привлечь команду специалистов ЦИТМ «Экспонента».

### Решение:

Выполнение работа осуществлялось в формате [«куратор проекта»](https://exponenta.ru/kurator-proekta).

Первой задачей стояло освоить процесс перевода алгоритмов из Си-кода в блоки Simulink. Инженеры ЦИТМ Экспонента продемонстрировали его на примере части модели, описывающей аэродинамику воздушного судна. Данный алгоритм состоял из примерно 5500 строчек кода, и оперировал массивами продувочных коэффициентов, от одномерных до пятимерных.

На примере решения данной задачи разработчикам НИО Аэродинамики были переданы навыки по:

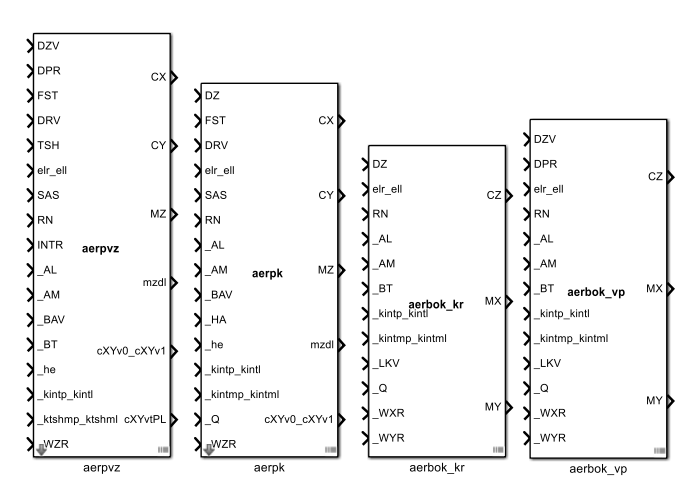

- переводу алгоритмов из языка Си в блоки Simulink
- эквивалентному тестированию блоков на соответствие Си-коду

векторизации входных данных и оптимизации функций интерполяции в среде Simulink

Вторая задача заключалась в организации командной работы, контроля за вносимыми изменениями и унификации внутренних правил разработки и моделирования. Для этого в рамках серии мастер-классов от ЦИТМ Экспонента разработчики НИО Аэродинамики освоили функционал Simulink Projects, наладили систему контроля версий Git, а также обучились процессу автоматизированного импорта старых моделей в новые версии Simulink с применением Upgrade Advisor.

### Результат:

Полученная эквивалентная алгоритма модель аэродинамики продемонстрировала ряд преимуществ по сравнению с применявшимся до этого Си-кодом:

- модель проще поддерживать, обновлять и распространять
- в ней лучше просматривается структура алгоритма
- организация формальных проверок и тестов обеспечивает удобство  $\bullet$ отладки

Скорость динамической симуляции оптимизированных блоков Simulink не уступала скорости выполнения исходного Си-кода, а максимальное расхождение расчётов с исходным кодом составило не более 10<sup>-9</sup>.

По завершении описанного совместного проекта и серии мастер-классов разработчики НИО Аэродинамики обучились процессу перевода Си-кода в

блоки Simulink, что позволило им продолжить оптимизацию системной модели самостоятельно.

Помимо этого, они освоили продвинутые техники отладки  $\mathbf{M}$ ускорения моделей Simulink. командной разработки в Simulink Projects, контроля версий и обновления моделей, привязки к требованиям, интеграции стороннего кода, а также выработали внутренние правила моделирования, что в дальнейшем помогло им построить процесс разработки, соответствующий стандарту КТ-178.

#### Использованные инструменты:

- **Simulink**
- **Simulink Test**

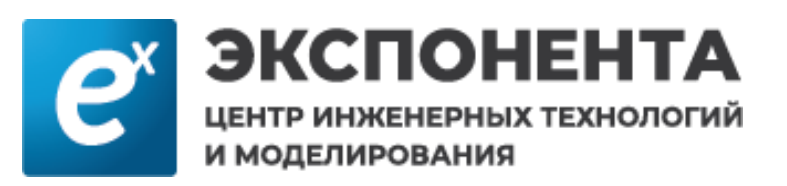

5821e-11 3.492e-10 5.457e-12 **Еаег абс точность** 2.856e-10 9.095e-11 1.066e-09 Маег абс точность 6.939e-17 7.772e-16 1.388e-17 СхСуСz абс точность 8674e-18 3.469e-18  $3.04e-16$ МхМуМz абс точность

| Simulink Project - CR929                                                                                  |                              |                                                                                                    |               |                                                             |                             |                          | □                             | $\times$ |
|----------------------------------------------------------------------------------------------------|------------------------------|----------------------------------------------------------------------------------------------------|---------------|-------------------------------------------------------------|-----------------------------|--------------------------|-------------------------------|----------|
| SIMULINK PROJECT                                                                                          |                              | PROJECT SHORTCUTS                                                                                                    |               | cd = 2 flightGear A. clear T. runT b. slLibraryBrowser      |                             |                          | $\bullet$<br>₩.               | $\odot$  |
| رتقاع<br>囚<br>New<br>Organize<br>Groups<br>Shortcut                                                       | FCL SIMU cat3                | & Actuator lib<br>cr929 cat3at cor22                                                                                                    |               |                                                             |                             |                          |                               |          |
| <b>MANAGE</b><br><b>Views</b>                                                                             | <b>GENERAL</b>               | MDL.<br>All Project (102)                                                                                                    | Modified (1)  |                                                             | $\mathcal{P}$ $\mathcal{P}$ |                          | Layout: Tree ~                | ≖<br>◎ · |
| <b>E</b> Files                                                                                            |                              | Name -                                                                                                    | <b>Status</b> | <b>Date Modified</b>                                        | Classification              | Git                      |                               |          |
| <b>IH<sub>8</sub></b> Dependency Analysis<br>Labels                                                       | $\checkmark$<br>$\checkmark$ | data<br>œ<br>libs<br>田目                                                                                                    | ۷ŵ<br>۰Ħ      | 02.07.2019 1.<br>02.07.2019 1.                              |                             | $\overline{\phantom{a}}$ |                               |          |
| <b>El Classification</b><br>@ Artifact                                                                    |                              | $\Box$ models                                                                                                    | -6            | 12.08.2019.3:                                               |                             |                          |                               |          |
| @ Convenience<br><b><i>M</i></b> Derived                                                                  |                              | Atm_test.slx<br>일 cr929_cat3at < <mark>진</mark>                                                                                                    | ✓             | 28.06.2019 2 Design<br>25.07.2019 2 Design                  |                             | ∩                        |                               |          |
| @ Design                                                                                                  |                              | $E$ record                                                                                                    | ✓             | 02.07.2019 1.                                               |                             |                          |                               |          |
| 内<br>Library<br>鱼 None<br>@ Other                                                                         |                              | $\blacksquare$ Src<br>test data<br>$\left  \frac{1}{2} \right $                                                                                    | -6<br>س       | 02.07.2019 1.<br>02.07.2019 1.                              |                             |                          |                               |          |
| Git                                                                                                    | $\checkmark$                 | cr929_cat3at_cor22.slx (Simulink Model)                                                                                                    |               |                                                             |                             |                          | $\frac{1}{2}$ 1 labels $\vee$ |          |
| Current branch: second branch<br><b>Branch status: Normal</b><br>Coincident with<br>/origin/second_branch |                              | <b>Model version:</b><br>13037<br><b>Saved in Simulink version:</b><br>R2018b<br>Last modified by:<br>Администратор<br>(no description available). |               | Preview:<br><b>Classification:</b><br>Design $\cdot \times$ | Drag labels here            |                          |                               |          |

Контакты exponenta.ru E-mail: info@exponenta.ru

Тел.: +7 (495) 009 65 85 Адрес: 115088 г. Москва.

2-й Южнопортовый проезд, д. 31, стр. 4